[Installing](http://thedoc2015.ozracingcorp.com/goto.php?q=Installing New External Hard Drive Windows 7 Laptop) New External Hard Drive Windows 7 Laptop >[>>>CLICK](http://thedoc2015.ozracingcorp.com/goto.php?q=Installing New External Hard Drive Windows 7 Laptop) HERE<<<

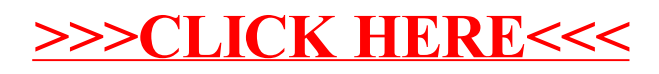